## **Quadrocopter**

- Frame zusammen bauen
- Motorregler verbinden / löten
- Flugregler konfigurieren (openPilot)
- Funkempfänger verbinden
- FPV und OSD verbinden / konfigurieren

### **Modelle**

[nighthawk250](https://wiki.technikkultur-erfurt.de/projekte:quadrocopter:nighthawk250)

# **Video Übertragung FPV**

- [Erläuterung / Rechtliches](http://de.wikipedia.org/wiki/First_Person_View)
- [FatShark Predator V2](http://www.fatshark.com/product/1719.html)

## **OSD & Peripherie**

- [EzOSD](http://www.immersionrc.com/fpv-products/ezosd/)
- [Tiny OSD III](http://www.skylarkfpv.com/store/index.php?route=product/product&path=20&product_id=81)

#### **openPilot & Software**

- [openPilot](https://www.openpilot.org/)
- [Flugregler konfigurieren \(youtube\)](https://www.youtube.com/watch?v=Dk4xJNFI0S0)

## **Akku & Sonstiges**

[richtigen Akku für Multicopter finden](http://copterflieger.com/2014/12/20/akku-fuer-multicopter/)

## **erlaubte Fluggebiete**

<http://www.dji.com/fly-safe/category-mc/?r=8aw3Cr>

#### **Händler**

- <http://www.emaxmodel.com/>
- <http://www.quadcopters.co.uk/>

**Dauerhafter Link zu diesem Dokument: <https://wiki.technikkultur-erfurt.de/projekte:quadrocopter:start?rev=1431538851>**

Dokument zuletzt bearbeitet am: **13.05.2015 19:40**

**Verein zur Förderung von Technikkultur in Erfurt e.V** <https://wiki.technikkultur-erfurt.de/>

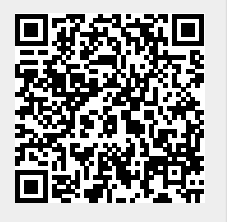